# Año 2020 Manual operativo de la Unidad de Desarrollo Académico (UDA)

Unidad de Desarrollo Académico (UDA) SECRETARÍA DE EDUCACIÓN MÉDICA, FACULTAD DE MEDICINA, UNAM

## **ÍNDICE**

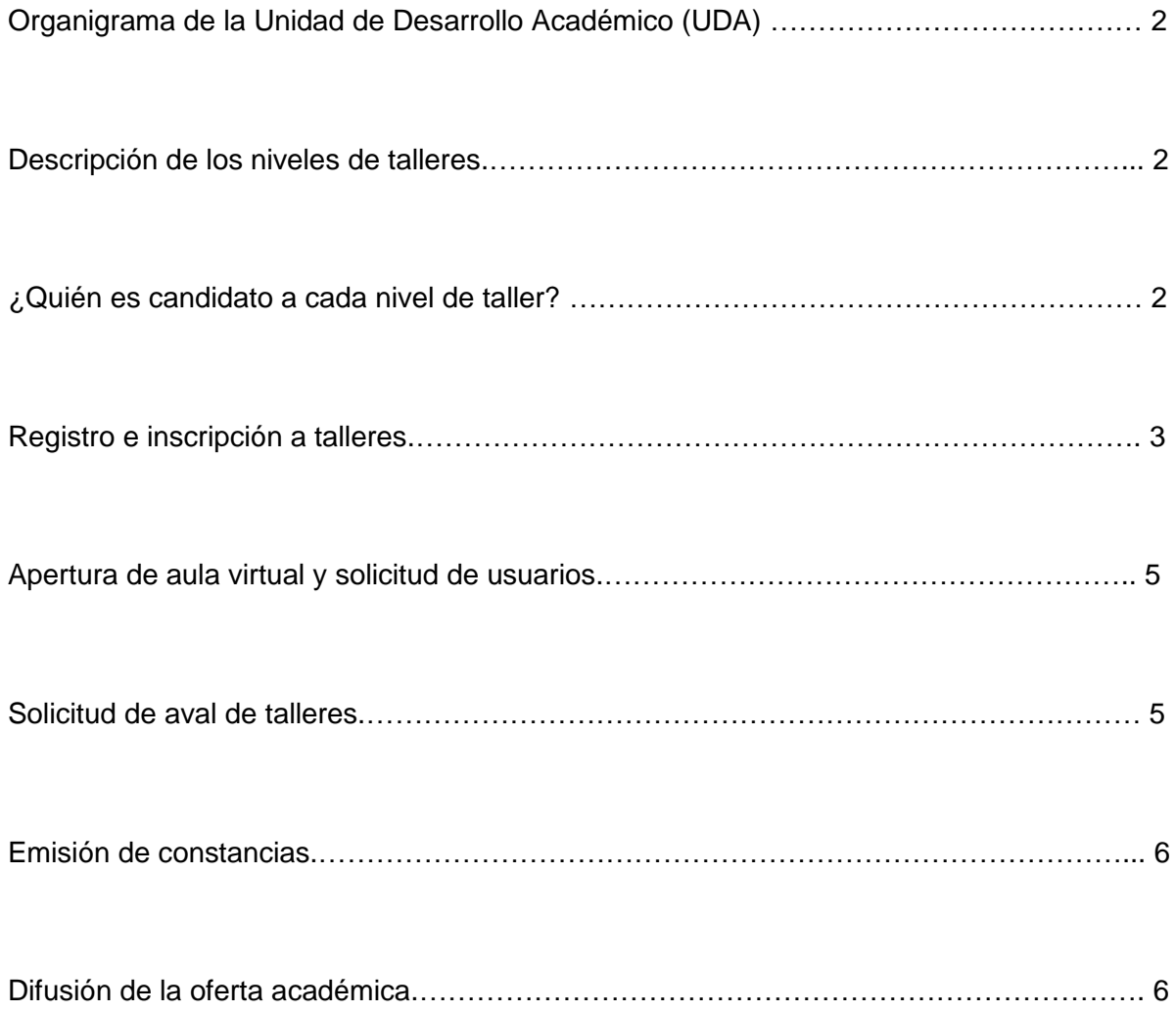

#### **ORGANIGRAMA DE LA UNIDAD DE DESARROLLO ACADÉMICO (UDA)**

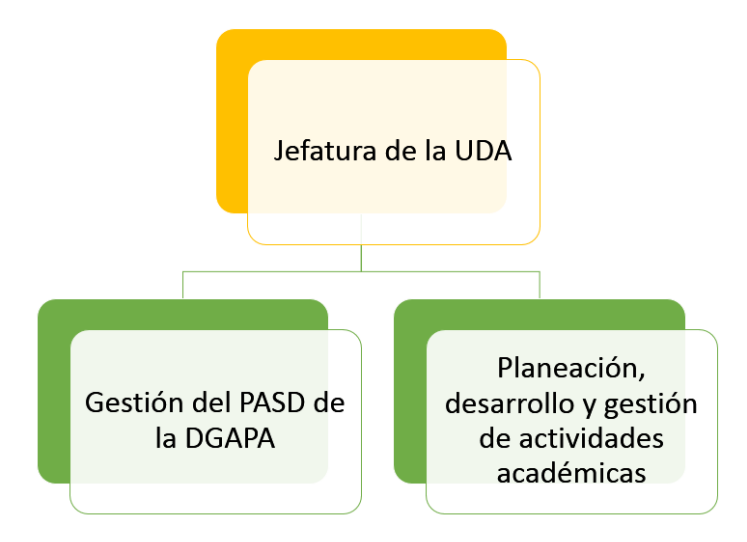

#### **DESCRIPCIÓN DE LOS NIVELES DE TALLERES**

La Unidad de Desarrollo Académico (UDA) es la entidad de la Secretaría de Educación Médica responsable de capacitar, formar y actualizar a los docentes de la Facultad de Medicina (FM), principalmente a los profesores de los primeros dos años de la licenciatura de Médico Cirujano quienes se ubican en el campus central de la UNAM, así como a todos aquellos aspirantes a la docencia universitaria en las licenciaturas que oferta la FM.

Por esta razón, diseña e implementa cursos, talleres y diplomados fundamentados en el modelo por competencias y el paradigma constructivista, y brinda formación y actualización docente en competencias para favorecer el aprendizaje significativo, colaborativo y autorregulado. De igual manera, proporciona recursos, herramientas y estrategias que mejoran y facilitan la enseñanza del profesorado, ya sea de manera presencial, semipresencial o virtual.

La programación de los talleres que conforman la oferta académica de la Unidad de Desarrollo Académico se aborda en tres niveles. El primer nivel se enfoca en la iniciación a la docencia, el segundo, en la capacitación y actualización docente, y el tercero, en la profesionalización e investigación educativa en Ciencias de la Salud.

#### **¿QUIÉN ES CANDIDATO A CADA NIVEL DE TALLER?**

Los talleres de primero y segundo nivel son dirigidos a los aspirantes a la docencia universitaria en las licenciaturas que oferta la FM, académicos UNAM, instructores activos de la licenciatura de Médico Cirujano y pasantes de servicio social de las distintas licenciaturas de la FM que desempeñen funciones docentes.

Se entiende por "aspirante a profesor de la FM" aquella persona propuesta por algún Departamento Académico de la Facultad de Medicina para formar parte de su plantilla docente bajo contratación.

- Se entiende por académico UNAM al profesor de asignatura, profesor de carrera, investigador, técnico académico y ayudante de profesor o investigador que cuente con número de trabajador UNAM.
- Se entiende por instructor "activo" aquel estudiante de pregrado que apoya en las funciones docentes de cualquier grupo de las asignaturas correspondientes a la licenciatura de Médico Cirujano de la Facultad de Medicina.
- Se entiende que los médicos pasantes de servicio social que desempeñan funciones docentes son quienes están inscritos en la modalidad de servicio social Programas Universitarios.

Los talleres de tercer nivel están dirigidos a los académicos UNAM que cuenten con mínimo 2 años de antigüedad académica.

● Se entiende por académico UNAM al profesor de asignatura, profesor de carrera, investigador, técnico académico y ayudante de profesor o investigador que cuente con número de trabajador UNAM.

### **REGISTRO E INSCRIPCIÓN A TALLERES**

La inscripción a la oferta académica de la Unidad de Desarrollo Académico se hace virtualmente a través de la página web del Sistema de Registro e Inscripción de la Unidad de Desarrollo Académico (SIRIUDA[-](https://sem.facmed.unam.mx/SIRIUDA) [https://sem.facmed.unam.mx/SIRIUDA\)](https://sem.facmed.unam.mx/SIRIUDA).

El proceso completo para inscribirse a cualquiera de nuestras actividades académicas consta de dos pasos: el registro y la solicitud de inscripción.

Para el registro, el usuario debe ingresar a la página web. En la pestaña "Registro" deberá introducir su CURP y elegir alguna de las siguientes categorías:

- Académico de la UNAM: profesor de asignatura, profesor de carrera, investigador, técnico académico y ayudante de profesor o investigador que cuente con número de trabajador UNAM.
- Académico externo: profesor de Ciencias de la Salud de alguna otra institución educativa que no sea la UNAM.
- Aspirantes a profesor de la Facultad de Medicina: candidato para formar parte de la plantilla docente de cualquier Departamento Académico de la Facultad de Medicina.
- Estudiantes de posgrado de la UNAM (maestría o doctorado)
- Instructores de la Facultad de Medicina: estudiante de pregrado que apoya en las funciones docentes de cualquier grupo de las asignaturas correspondientes a la licenciatura de Médico Cirujano de la Facultad de Medicina.
- Médicos interesados en la actualización en docencia (que no ejerzan actualmente la función docente): médicos cirujanos generales o especialistas con interés en la formación y actualización docente aun cuando no ejerzan la docencia.
- Médicos residentes del PUEM
- Pasantes de Servicio Social de las licenciaturas que se imparten en la Facultad de Medicina: pasantes de servicio social que desempeñen la función docente de

cualquier licenciatura y en el caso de la licenciatura en Médico Cirujano, los MPSS que estén adscritos a la modalidad Programas Universitarios.

Posteriormente, deberá llenar los datos solicitados y generar una contraseña de mínimo 6 caracteres alfanuméricos. Al introducir su nombre, deberá escribirlo tal y como quiere que salga su constancia en caso de acreditación; es decir, con altas y bajas, y acentos en caso necesario.

Para la solicitud de inscripción el usuario debe acceder al SIRIUDA con su CURP y contraseña generada en el momento del registro. A continuación, deberá seleccionar la opción "Cursos" del menú lateral que aparece al iniciar sesión. Se desplegará una pantalla con todas las actividades académicas disponibles; las actividades académicas que hayan llegado a su cupo máximo ya no aparecerán visibles dentro de la oferta académica.

Por último, el usuario debe subir la documentación requerida en PDF de acuerdo a su categoría:

- Académico de la UNAM: último talón de pago.
- Académico externo: último talón de pago o credencial de su institución educativa y comprobante de pago del taller solicitado.
- Aspirantes a profesor de la Facultad de Medicina: título de último grado académico o especialidad y carta de exención de pago o comprobante de pago.
- Estudiantes de posgrado de la UNAM (maestría o doctorado): historial académico y comprobante de pago del taller solicitado.
- Instructores de la Facultad de Medicina: estudiante de pregrado que apoya en las funciones docentes de cualquier grupo de las asignaturas correspondientes a la licenciatura de Médico Cirujano de la Facultad de Medicina: historial académico y carta de vigencia de instructorado. Dicha carta tiene que dirigirse al responsable de la Secretaría de Educación Médica y debe contener el(los) grupo(s) en el(los) cual(es) funge como instructor y tendrá que ser firmada por el coordinador de enseñanza o jefe del Departamento Académico al que pertenezca.
- Médicos interesados en la actualización en docencia (que no ejerzan actualmente la función docente): título de último grado académico o especialidad y comprobante de pago del taller solicitado.
- Médicos residentes del PUEM: historial académico y comprobante de pago del taller solicitado.
- Pasantes de Servicio Social de las licenciaturas que se imparten en la Facultad de Medicina: nombramiento de servicio social expedido por Servicios Escolares al momento de su inscripción, y carta de exención de pago firmada por el coordinador de enseñanza o jefe del Departamento Académico donde desempeñe su servicio social.

La única categoría que puede acceder a toda la oferta académica de manera gratuita es el académico UNAM. Las categorías que pueden solicitar una exención de pago son: aspirante a profesor de la FM, instructores de la FM y pasantes de SS de las licenciaturas que se imparten en la FM. Para las demás categorías, la cuota de recuperación de cada uno de los talleres propuestos por la Unidad de Desarrollo Académico es de \$1,000.00 MXN. El monto puede variar para las actividades académicas avaladas por la UDA-SEM.

El pago se hace directamente en la caja de la Facultad de Medicina con una orden de pago específica proporcionada por la Unidad de Desarrollo Académico. Ésta se puede proporcionar vía correo electrónico o bien, físicamente en nuestras oficinas.

Todo registro debe contar con la documentación requerida de acuerdo a la categoría para que la solicitud de inscripción sea aceptada. En caso de que no haya documentos registrados o haya algún documento pendiente, se contactará al usuario mediante el correo electrónico proporcionado en su registro.

#### **APERTURA DE AULA VIRTUAL Y SOLICITUD DE USUARIOS**

Los responsables de la UDA con cargos académico-administrativos solicitan directamente a la jefatura del Departamento de Informática Médica la apertura de las aulas virtuales. Se envía la solicitud vía correo electrónico con el nombre completo de la actividad académica y de los profesores titulares.

Así mismo, se solicita vía correo electrónico el alta de los usuarios en el aula virtual correspondiente. Para esto, se adjunta un archivo en Excel que contenga el nombre de cada uno de los participantes (separado apellidos de nombre), correo electrónico y CURP.

Generalmente, se solicita con antelación la apertura del aula virtual para hacer las modificaciones necesarias y, hasta que se encuentre lista, se solicita el alta de los usuarios.

#### **SOLICITUD DE AVAL PARA TALLERES**

Los coordinadores de enseñanza y/o personal académico de los Departamentos de la Facultad de Medicina pueden solicitar el aval de actividades académicas siempre y cuando estén dirigidas a fortalecer la profesionalización docente.

En este caso, la UDA proporciona un formato de aval de talleres que debe ser llenado por el solicitante. En dicho formato se especifica qué tipo de actividad académica es (taller, curso, diplomado), la modalidad (presencial, semipresencial o virtual), fechas y horarios de impartición, profesores titulares, justificación, objetivo y lineamientos de evaluación. Así mismo, especifica el número total de sesiones con el contenido temático que se abordará en cada una de ellas, la bibliografía consultada y los recursos utilizados.

El solicitante envía por correo electrónico a la UDA su formato para VoBo. En caso de que hubiera correcciones, se tienen que atender hasta que quede el producto final. En cuanto tenga el VoBo, se imprime el programa académico y se anexa a un Oficio de solicitud de aval de talleres que deberá ser dirigido al responsable de la Secretaría de Educación Médica.

Posteriormente, se abre el espacio respectivo dentro del SIRIUDA para el registro e inscripción de los participantes de la actividad académica. Todos los participantes deben estar inscritos para que se emitan las constancias en caso de acreditación.

#### **EMISIÓN DE CONSTANCIAS**

Actualmente, las constancias son digitalizadas mediante la Central de Constancias de la Secretaría de Educación Médica [\(https://sem.facmed.unam.mx/constancias\)](https://sem.facmed.unam.mx/constancias).

La calificación mínima aprobatoria para emisión de constancias de las actividades académicas de la UDA son 8, 9 y 10; sin embargo, únicamente los Talleres de Formación y Actualización Docente en Ciencias de la Salud tendrán calificación numérica. Las actividades académicas de los niveles dos y tres incluyen la leyenda "acreditó".

Las fechas de importancia para la emisión de constancias son:

- Entrega de calificaciones finales por parte de los profesores titulares de la actividad académica: tres días hábiles posteriores a la entrega del proyecto final y/o cierre\* de la actividad académica en cuestión.
- Emisión de constancias: diez días hábiles posteriores a la entrega del proyecto final y/o cierre<sup>1</sup> de la actividad académica en cuestión.

Cuando la constancia está lista, se envía un correo electrónico con las instrucciones de descarga. La persona acreditada podrá acceder a su constancia digitalizada con su CURP y correo electrónico, y podrá descargarla las veces que sean necesarias.

#### **DIFUSIÓN DE LA OFERTA ACADÉMICA**

La difusión de las actividades académicas ofertadas por la UDA se lleva a cabo por los siguientes medios:

- Carteles (impresos y digitales)
- Página web de la Facultad de Medicina
- Gaceta de la UNAM
- Revista de la Facultad de Medicina
- Redes sociales de la Facultad de Medicina
- Facebook de la Unidad de Desarrollo Académico
- Correo electrónico

-

#### **Carteles (impresos y digitales)**

Para la difusión, se solicita al diseñador gráfico la elaboración de tres carteles (Taller de Formación y Actualización Docente en Ciencias de la Salud, Talleres de Capacitación y Actualización Docente y oferta DGAPA) en los siguientes tamaños y formatos:

- 3300 x 5100 pixeles .jpg/png (doble carta)
- 1000 x 1000 pixeles .jpg/png (redes sociales)
- 2550 x 3300 pixeles .jpg/png (carta)

<sup>1</sup> *Se entenderá por cierre de la actividad académica a la fecha límite de entrega de la última sesión virtual de los talleres.*

● 1000 x 707 pixeles .jpg/png (banner web)

Además, se solicitan las ilustraciones, fondos y encabezados de cada cartel, los cuales se utilizan como plantillas de las presentaciones de cada sesión presencial o virtual.

El cartel de 3300 x 5100 se envía al Departamento de Diseño Gráfico e Impresos de la facultad por correo electrónico a dgifacmed@hotmail.com y por medio de la Solicitud única de servicios (SUS) se especifica el número de impresiones que se requieren. La SUS debe de ir firmada por el(la) jefe de la UDA, el (la) administrador(a) de la SEM y el visto bueno del secretario administrativo de FM.

El Departamento de Diseño Gráfico e Impresos realiza una impresión del cartel para corroborar que la información, colores, imágenes y formato sea el deseado y así, obtener el visto bueno del (la) jefe de la UDA para proceder a la impresión total de los carteles.

#### **Página web y redes sociales de la Facultad de Medicina**

La difusión en el sitio web de la Facultad de Medicina se realiza a través de la Coordinación de Comunicación Social. Para esto, es necesario llenar un formulario de registro en: https://bit.ly/2OvHvTc con dos semanas de anticipación. Además, se enviará el material digital, programa y página web (que contenga información del evento, alojado preferentemente en un sitio web oficial de la Facultad de Medicina), acompañado de un oficio dirigido a la titular de la Coordinación de Comunicación Social.

Las especificaciones para imágenes son las siguientes:

- 1. Formato JPG o PNG.
- 2. Resolución 300 dpi.
- 3. Respetar los "Criterios generales para la difusión".
- 4. No se aceptan imágenes verticales.

Para redes sociales:

- El tamaño adecuado es de 1000 x 1000 pixeles.
- Se difundirá en las cuentas oficiales; una vez en la cuenta de Facebook (@ FacultadMedicinaUNAM) y dos veces en la cuenta de Twitter (@ FacMedicinaUNAM).

Para la página web:

- El tamaño adecuado es de 1000 x 707 pixeles.
- Su tiempo máximo de publicación será de dos semanas.